# **МИНИСТЕРСТВО ТРАНСПОРТА РОССИЙСКОЙ ФЕДЕРАЦИИ**

### **ФЕДЕРАЛЬНОЕ ГОСУДАРСТВЕННОЕ БЮДЖЕТНОЕ ОБРАЗОВАТЕЛЬНОЕ УЧРЕЖДЕНИЕ ВЫСШЕГО ОБРАЗОВАНИЯ**

# **«РОССИЙСКИЙ УНИВЕРСИТЕТ ТРАНСПОРТА (МИИТ)»**

## УТВЕРЖДАЮ:

Директор ИТТСУ

П.Ф. Бестемьянов

25 мая 2018 г.

Кафедра «Электроэнергетика транспорта»

Автор Хлопков Александр Михайлович, старший преподаватель

# **АННОТАЦИЯ К РАБОЧЕЙ ПРОГРАММЕ ДИСЦИПЛИНЫ**

### **«Математическое моделирование при проектировании»**

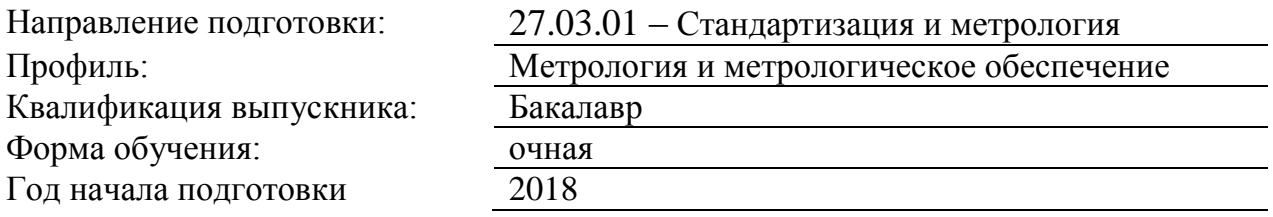

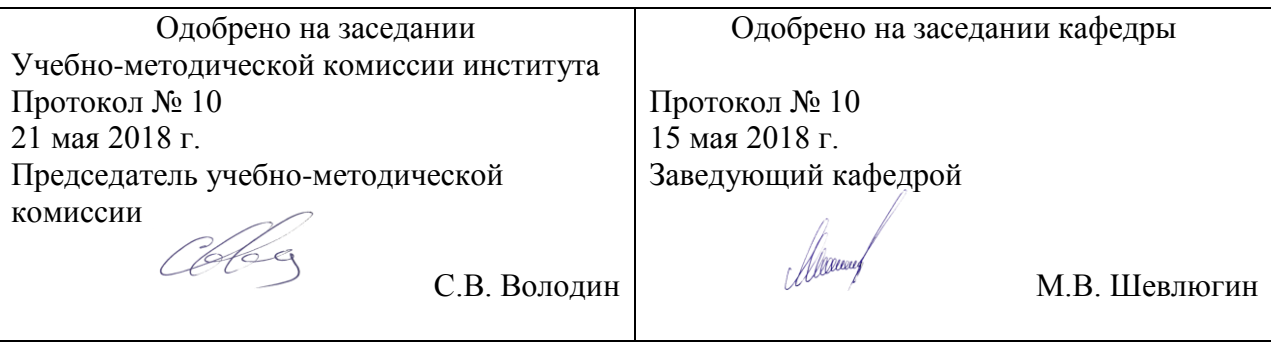

#### **1. Цели освоения учебной дисциплины**

Целями освоения учебной дисциплины «Математическое моделирование при проектировании» являются:

- освоение основ компьютерных средств автоматизированного проектирования и моделирования (CAD, CAE) на уровне способности работать в их интегрированных средах разработки и самостоятельно использовать их программные и информационные объекты;

- формирование навыков формализации поставленных задач под CAD, CAE, выбора CAD, CAE под конкретную задачу, реализации базовых задач проектирования и моделирования в средах CAD, CAE, реализации основных приемов работы с данными;

- формирование навыков формализации и решения поставленных задач проектирования и моделирования с использованием CAD, CAE.

#### **2. Место учебной дисциплины в структуре ОП ВО**

Учебная дисциплина "Математическое моделирование при проектировании" относится к блоку 1 "Дисциплины (модули)" и входит в его вариативную часть.

#### **3. Планируемые результаты обучения по дисциплине (модулю), соотнесенные с планируемыми результатами освоения образовательной программы**

Процесс изучения дисциплины направлен на формирование следующих компетенций:

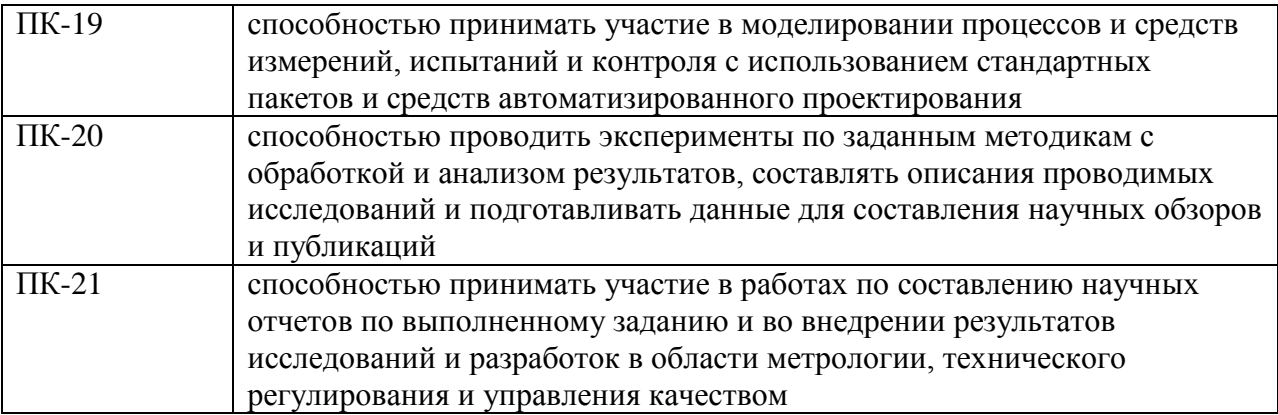

#### **4. Общая трудоемкость дисциплины составляет**

2 зачетные единицы (72 ак. ч.).

#### **5. Образовательные технологии**

Использование интерактивных форм проведения лабораторных работ (компьютерные симуляции, разбор конкретных ситуаций)..

#### **6. Содержание дисциплины (модуля), структурированное по темам (разделам)**

РАЗДЕЛ 1

Проектирование электрических и механических схем в Excel и Visio

РАЗДЕЛ 2

Моделирование и проектирование 3D объектов в КОМПАС

РАЗДЕЛ 3 Моделирование функций в Excel 3.1 Моделирование функций в Excel 3.2 Моделирование линейных статических систем в Excel

3.3 Оптимизация в Excel

#### РАЗДЕЛ 4

Моделирование функций в MathCAD

4.1 Моделирование функций в MathCAD

4.2 Моделирование линейных статических систем в MathCAD

4.3 Моделирование нелинейных систем в MathCAD

4.4 Моделирование динамических систем в MathCAD

4.5 Моделирование полевой задачи в MathCAD

4.6 Моделирование задачи цифровой обработки сигналов в MathCAD

РАЗДЕЛ 5

Моделирование случайных сигналов в C#, Excel, MathCAD Моделирование случайных сигналов в C#, Excel, MathCAD

#### РАЗДЕЛ 6

Проектирование и моделирование одноканального аналогового измерительного прибора в LabView

6.1 Проектирование и моделирование одноканального аналогового измерительного прибора в LabView

6.2 Проектирование и моделирование двухканального логического анализатора в LabView

6.3 Проектирование и моделирование двухканального аналогового осциллографа в LabView

6.4 Проектирование и моделирование двухканального цифрового осциллографа в LabView